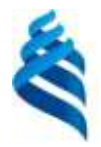

#### МИНИСТЕРСТВО НАУКИ И ВЫСШЕГО ОБРАЗОВАНИЯ РОССИЙСКОЙ ФЕДЕРАЦИИ Федеральное государственное автономное образовательное учреждение высшего образования **«Дальневосточный федеральный университет»**

(ДВФУ) ШКОЛА ЕСТЕСТВЕННЫХ НАУК

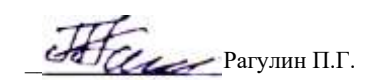

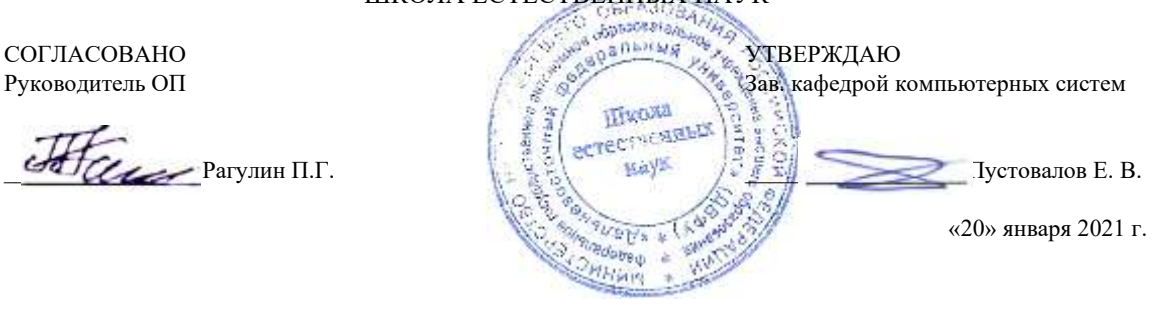

# РАБОЧАЯ ПРОГРАММА ДИСЦИПЛИНЫ

Проектирование и оптимизация интернет-контента Направление подготовки 01.04.02 Прикладная математика и информатика (Корпоративные системы управления) Форма подготовки очная

курс 2 семестр 3 лекции 6 час. практические занятия - час. лабораторные работы 30 час. всего часов аудиторной нагрузки 36 час. самостоятельная работа 72 час. в том числе на подготовку к экзамену - час. контрольные работы (количество) не предусмотрены курсовая работа / курсовой проект не предусмотрены зачет 3 семестр экзамен не предусмотрен

Рабочая программа составлена в соответствии в соответствии с требованиями Федерального государственного образовательного стандарта по направлению подготовки 01.04.02 Прикладная математика и информатика, утвержденного приказом Министерства образования и науки РФ 10.01.2018 г., № 13.

Рабочая программа обсуждена на заседании кафедры компьютерных систем, протокол № 5а от 18 января 2021 г. Зав. кафедрой: д.ф.-м.н., доцент Пустовалов Е. В.

Составители: к.ф.-м.н., доцент Самардак А.С.

Владивосток 2021

#### **I. Рабочая программа пересмотрена на заседании кафедры/департамента**:

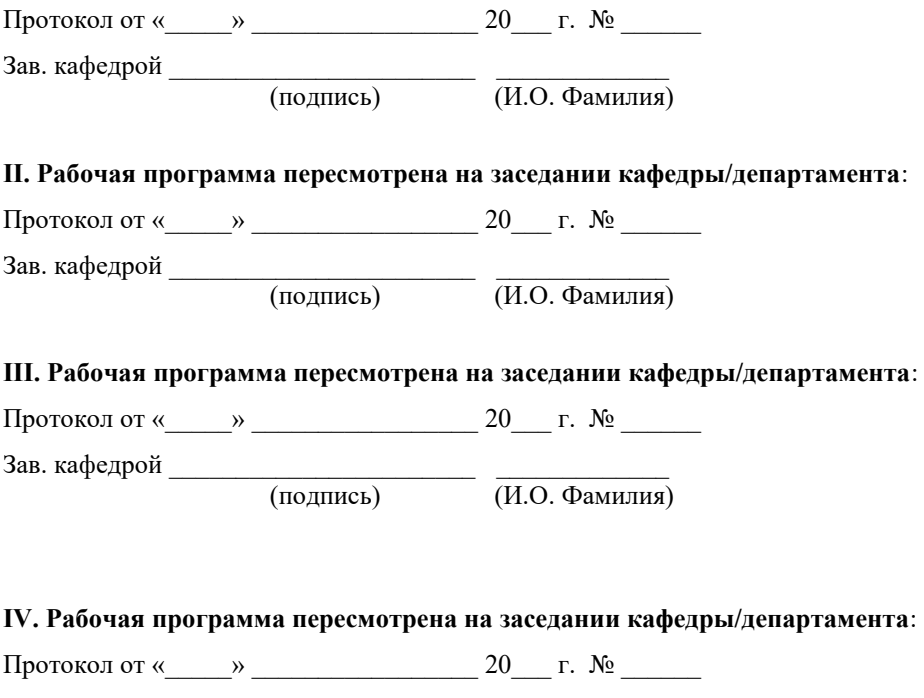

Зав. кафедрой \_\_\_\_\_\_\_\_\_\_\_\_\_\_\_\_\_\_\_\_\_\_\_ \_\_\_\_\_\_\_\_\_\_\_\_\_ (подпись) (И.О. Фамилия)

## **Рабочая программа дисциплины (РПД)**

Проектирование и оптимизация интернет-контента

1. Цели и задачи освоения дисциплины:

Цель: освоение современных Web-технологий проектирования, разработки, отладки, оптимизации и развертывания web-приложений.

#### Задачи:

1) освоение теоретических положений по видам контента информационных ресурсов предприятия и Интернет-ресурсов, процессам управления жизненным циклом цифрового контента, процессам создания и использования информационных сервисов (контент-сервисов);

2) практическое освоение методов и инструментов по управлению процессами жизненного цикла контента предприятия и Интернет-ресурсов, управлению процессами создания и использования информационных сервисов (контент-сервисов);

3) выработка навыков в использовании методов проектирования, разработки и реализации технического решения в области создания систем управления контентом Интернет-ресурсов и систем управления контентом предприятия.

Для успешного изучения дисциплины у обучающихся должны быть сформированы предварительные компетенции предшествующего уровня высшего образования.

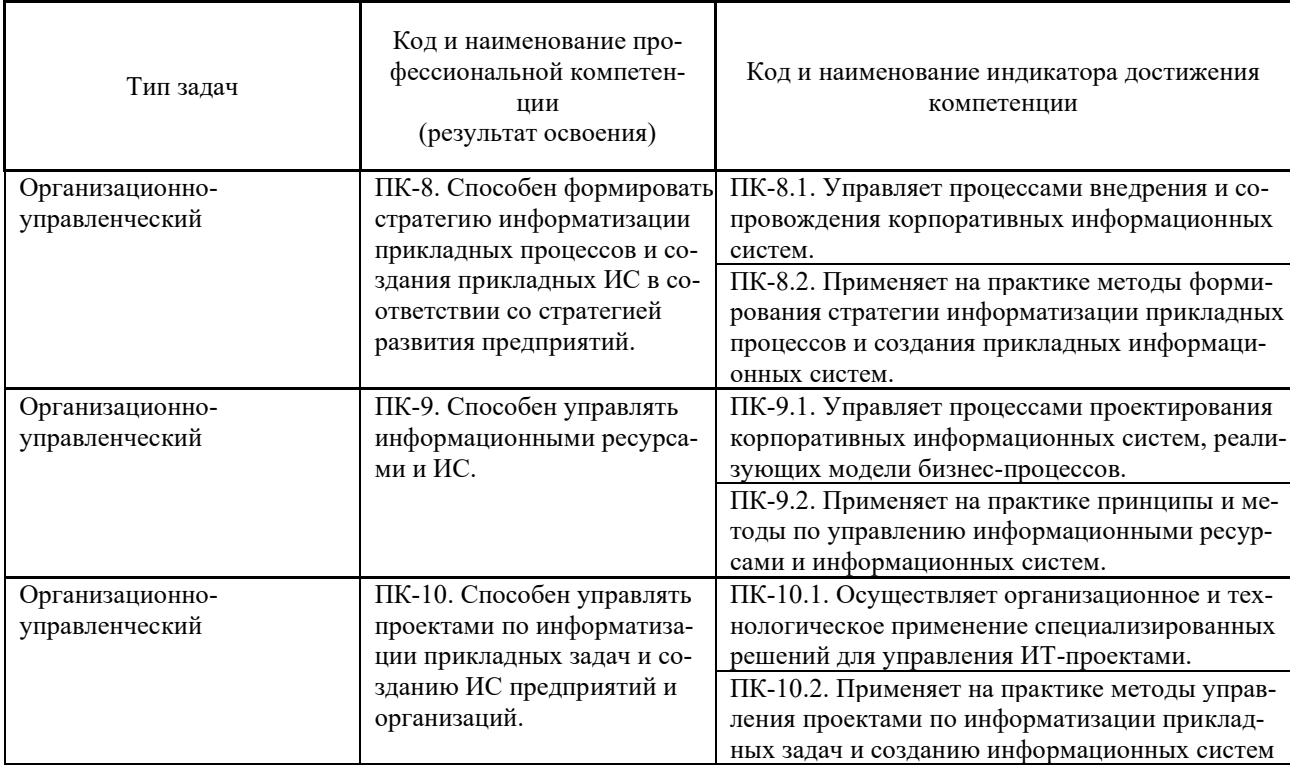

Профессиональные компетенции выпускников и индикаторы их достижения:

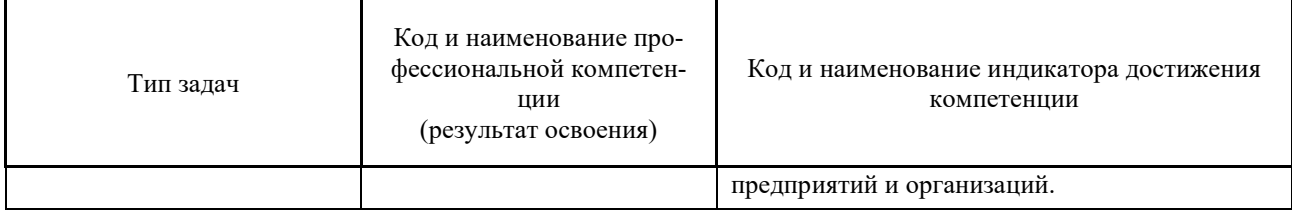

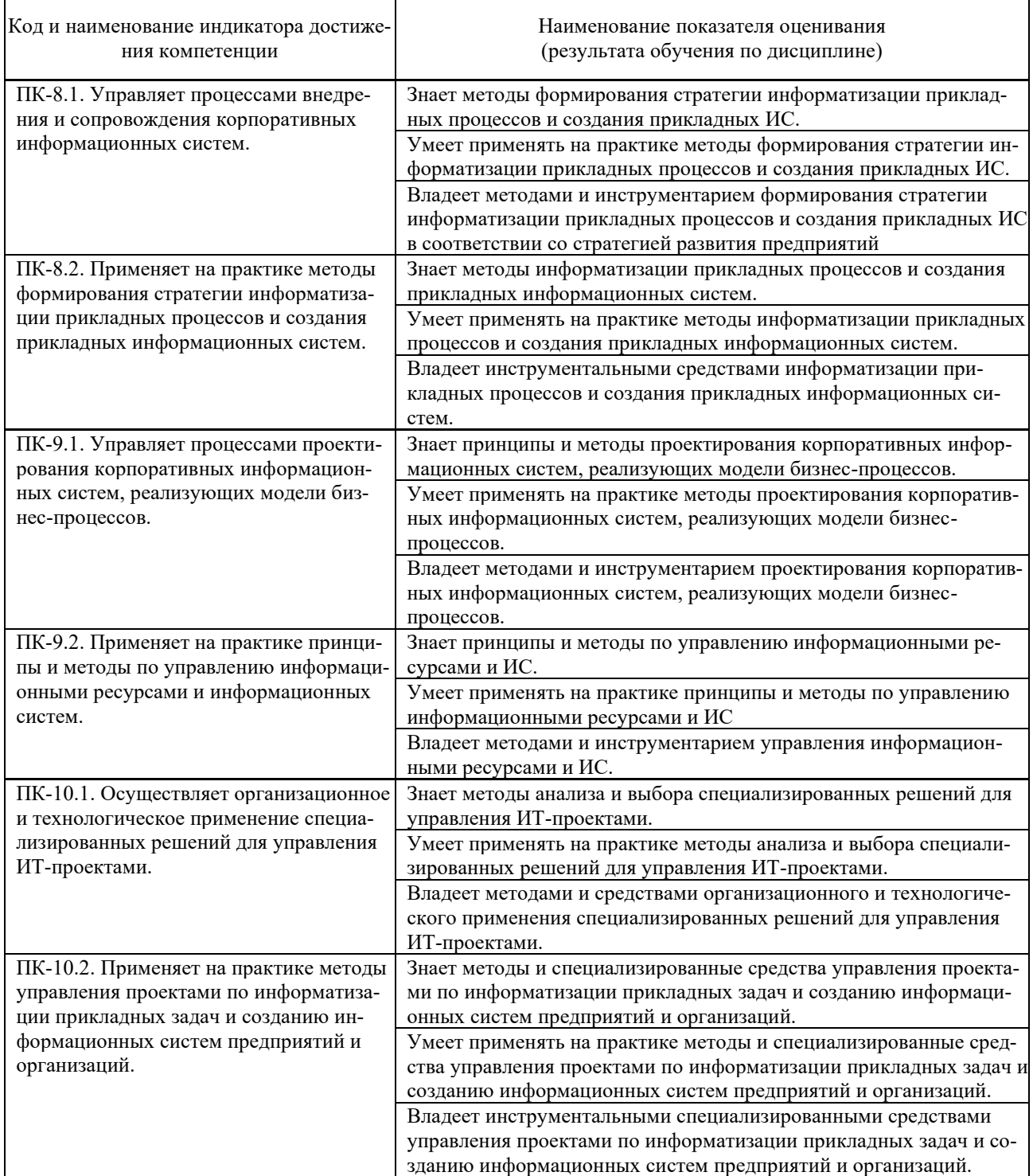

2. Трудоёмкость дисциплины и видов учебных занятий по дисциплине

Общая трудоемкость дисциплины составляет 3 зачётных единиц (108 академических часов).

(1 зачетная единица соответствует 36 академическим часам)

Видами учебных занятий и работы обучающегося по дисциплине могут являться:

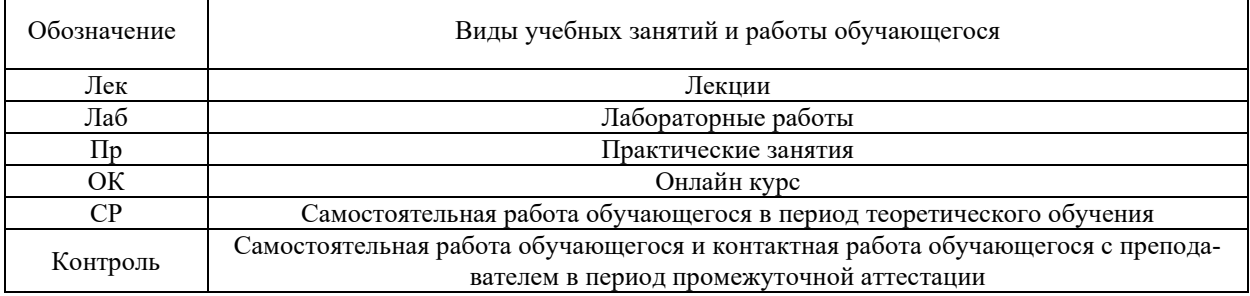

#### Структура дисциплины:

#### Форма обучения – очная

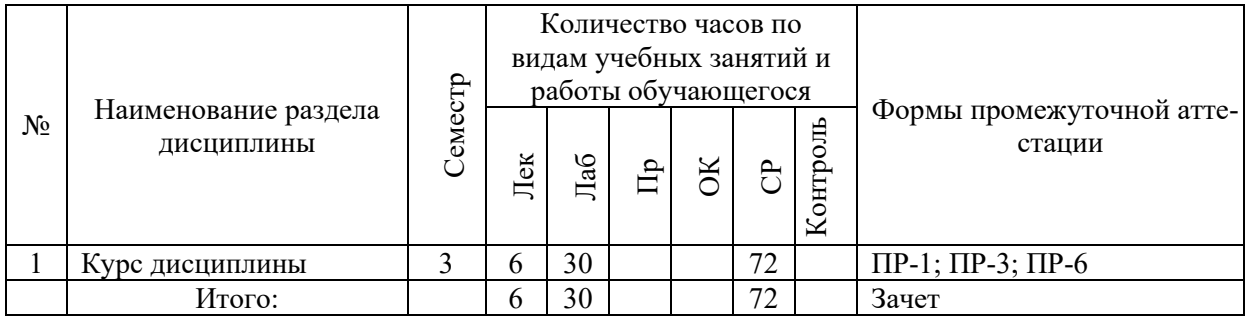

Обозначения:

ПР-1 – Тест (письменная работа);

ПР-3 – Эссе (письменная работа);

ПР-6 – Отчет по лабораторной работе (письменная работа).

# **I. СТРУКТУРА И СОДЕРЖАНИЕ ТЕОРЕТИЧЕСКОЙ ЧАСТИ КУРСА**

## **Лекции (6 час.)**

**Тема 1.** SEO-продвижение.

**Тема 2.** Анализ аудитории, семантическое ядро, анализ конкурентов. Инструменты аналитики аудитории и конкурентов.

**Тема 3.** Внутренняя оптимизация сайтов.

**Тема 4.** Оптимизация контента и внешняя оптимизация сайта.

**Тема 5.** SMM и SMO.

# **II. СТРУКТУРА И СОДЕРЖАНИЕ ПРАКТИЧЕСКОЙ ЧАСТИ КУРСА И САМОСТОЯТЕЛЬНОЙ РАБОТЫ**

## **Лабораторные работы (30 час.)**

- 1. Создание динамических HTMLдокументов с использованием JavaScript и Dynamic HTML (4 час.).
- 2. Динамическое формирование HTML-документов на стороне сервера (6 час.).
- 3. Организация взаимодействия клиентской и серверной части Webприложения (4 час.).
- 4. Организация взаимодействия Web-приложения с базами данных (6 час.).
- 5. Асинхронное взаимодействие клиентской и серверной части Webприложения с использованием технологии AJAX (4 час.).
- 6. Разработка WEB-приложения для заданной предметной области (6 час.).

## **Самостоятельная работа (72 час.)**

### **Изучение вопросов по теоретической части курса (18 час.)**

- 1. Работа с литературой и источниками Интернет в соответствии с рекомендациями в РПД и заданиями практической части (Научная библиотека ДВФУ, электронные библиотечные системы (ЭБС) ДВФУ, Интернет).
- 2. Подготовка и защита эссе в соответствии с заданиями.
- 3. Проработка вопросов теоретической части для тестирования.

## **Подготовка заданий по практической части курса (54 час.)**

- 1. Проработка вопросов теоретической части к лабораторным работам в соответствии с программой работ.
- 2. Выполнение лабораторных работ в соответствии с программой работ.
- 3. Составление и защита отчетов по лабораторным работам в соответствии с программой работ.

## **III.УЧЕБНО-МЕТОДИЧЕСКОЕ ОБЕСПЕЧЕНИЕ САМОСТОЯТЕЛЬНОЙ РАБОТЫ ОБУЧАЮЩИХСЯ**

1. Малышев, С. Л. Управление электронным контентом / С. Л. Малышев. — 3-е изд. — М. : Интернет-Университет Информационных Технологий (ИНТУИТ), Ай Пи Эр Медиа, 2019. — 124 c. — ISBN 978-5- 4486-0528-4. — Текст : электронный // Электронно-библиотечная система IPR BOOKS : [сайт]. — URL: http://www.iprbookshop.ru/79725.html

2. Одден Л. Продающий контент. Как связать контент-маркетинг, SEO и социальные сети в единую систему. Издательство «Манн, Иванов и Фербер». 2013. 384 с.

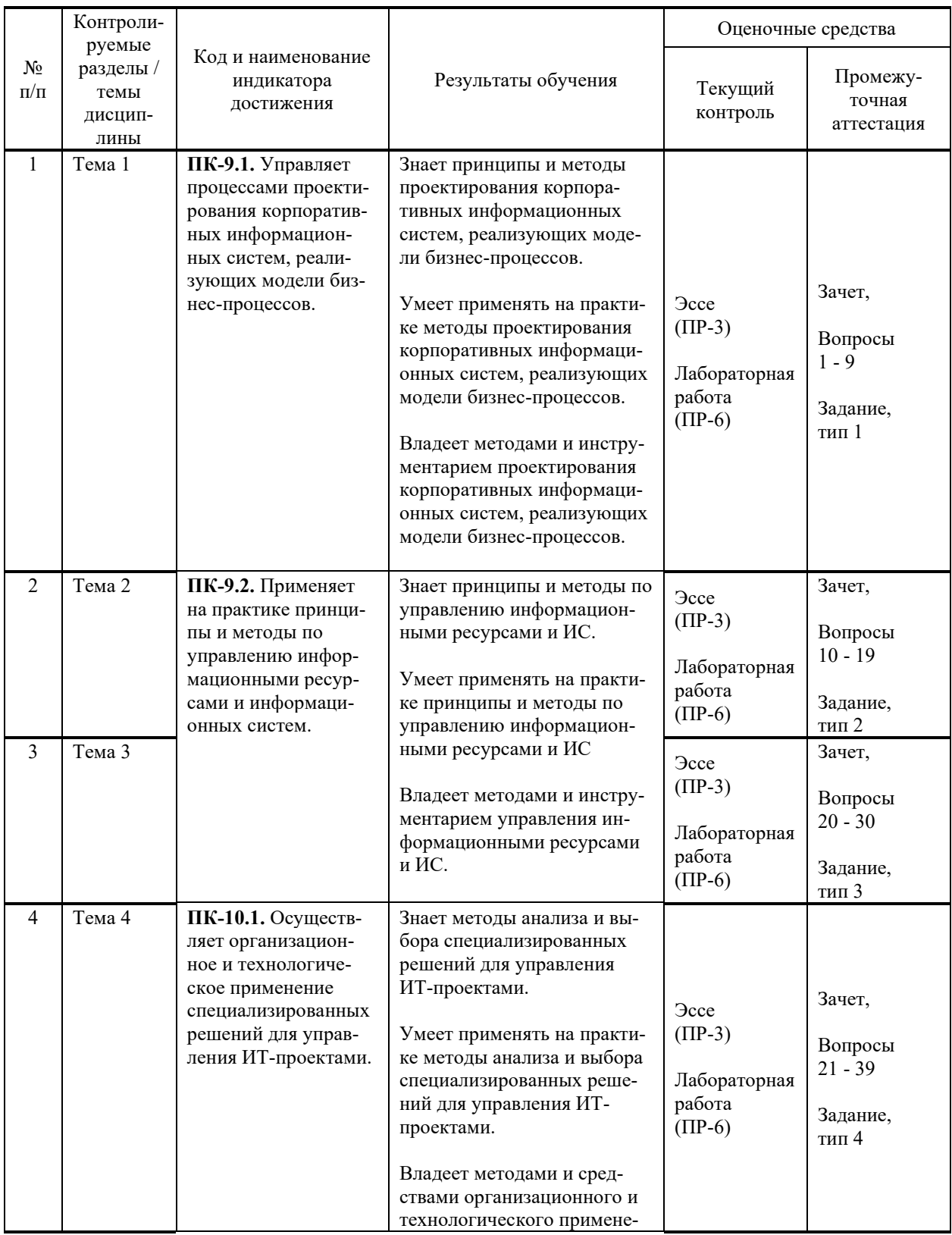

# **IV. КОНТРОЛЬ ДОСТИЖЕНИЯ ЦЕЛЕЙ КУРСА**

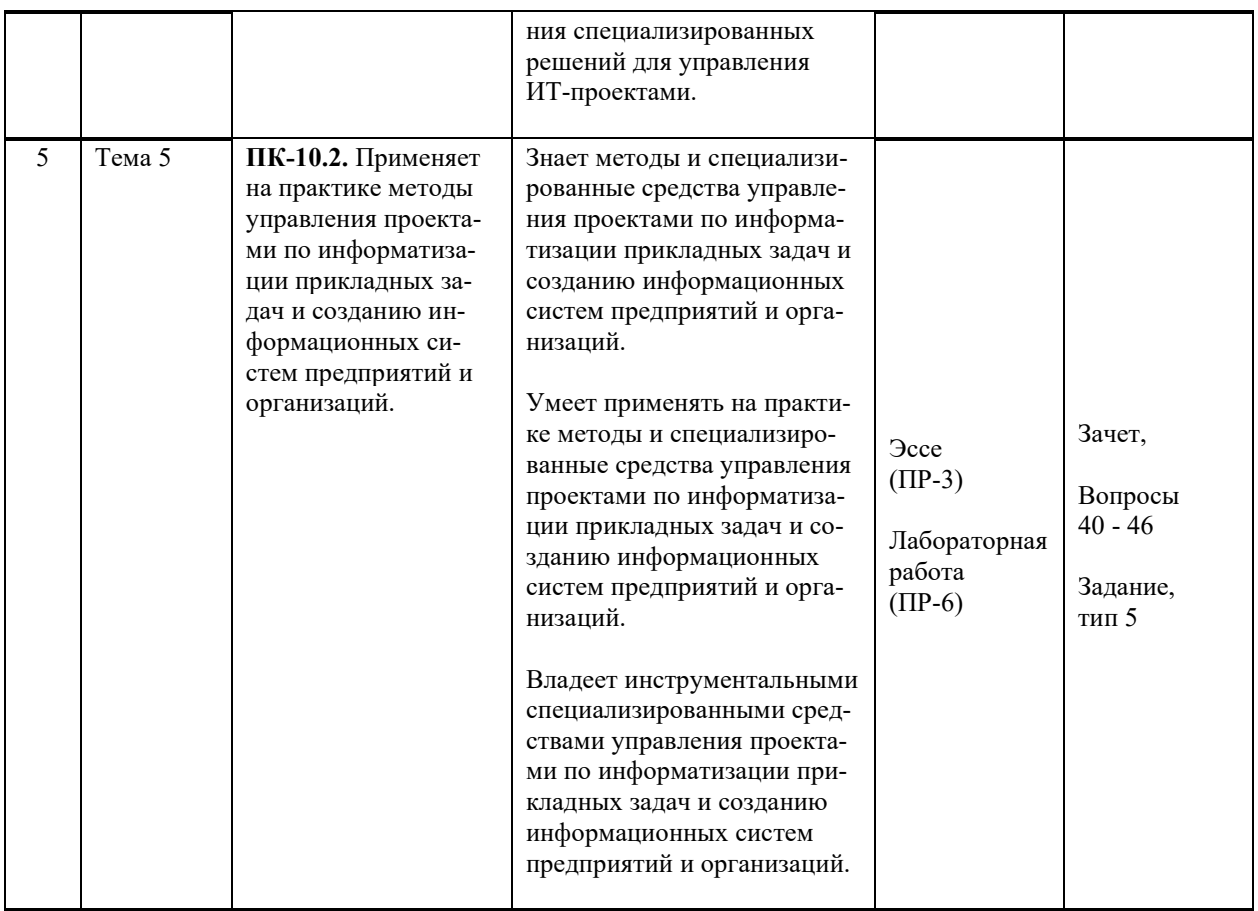

Методы активного / интерактивного обучения: дискуссия, методы компьютерного моделирования.

# **V. СПИСОК УЧЕБНОЙ ЛИТЕРАТУРЫ И ИНФОРМАЦИОННО-**МЕТОДИЧЕСКОЕ ОБЕСПЕЧЕНИЕ ДИСЦИПЛИНЫ

#### Основная литература

1. Амелин, К. С. Разработка приложений для мобильных интеллектуальных систем на платформе Intel Atom / К. С. Амелин, Н. О. Амелина, О. Н. Граничин, В. И. Кияев. - 3-е изд. - Электрон. текстовые данные. - М.: Интернет-Университет Информационных Технологий (ИНТУИТ), Ай Пи Эр Медиа, 2019. - 201 с. - Текст: электронный // Электронно-библиотечная система IPR BOOKS. — http://www.iprbookshop.ru/79719.html

2. Малышев, С. Л. Управление электронным контентом / С. Л. Малышев. — 3-е изд. — Москва: Интернет-Университет Информационных Технологий (ИНТУИТ), Ай Пи Эр Медиа, 2019. — 124 с. — Текст : электронный Электронно-библиотечная **IPR** BOOKS.  $\frac{1}{2}$ система http://www.iprbookshop.ru/79725.html

3. Тузовский, А. Ф. Проектирование и разработка web-приложений: учеб. пособие / А. Ф. Тузовский. — Электрон. текстовые данные. — Томск: Томский политехнический университет, 2014. — 219 с. — Текст: электрон-

ный // Электронно-библиотечная система IPR BOOKS. <http://www.iprbookshop.ru/34702.html>

### **Дополнительная литература**

1. Ларри, Ульман Основы программирования на РНР : учеб. пособие / Ульман Ларри ; пер. М. В. Макаров. — Электрон. текстовые данные. — Саратов: Профобразование, 2017. — 286 с. — Текст: электронный // Электронно-библиотечная система IPR BOOKS. <http://www.iprbookshop.ru/63806.html>

2. Сергеенко, С. В. Разработка и проектирование Web-приложений в Oracle Developer : учеб. пособие / С. В. Сергеенко. — Электрон. текстовые данные. — Москва, Саратов : Интернет-Университет Информационных Технологий (ИНТУИТ), Вузовское образование, 2017. — 456 c. — Текст : электронный // Электронно-библиотечная система IPR BOOKS. <http://www.iprbookshop.ru/67374.html>

## **Перечень ресурсов информационно-телекоммуникационной сети «Интернет»**

## **Профессиональные базы данных и информационные справочные системы<sup>1</sup>** :

Наука и научная информация - Журнал: <https://www.neiconjournal.com/jour>

Научная электронная библиотека (НЭБ): <https://elibrary.ru/defaultx.asp> Национальный цифровой ресурс Руконт:<https://lib.rucont.ru/>

Онлайн-словари - bab.la:<https://www.babla.ru/>

Университетская информационная система (УИС) Россия: <https://uisrussia.msu.ru/>

Электронная энциклопедия и библиотека Руниверс: <https://runivers.ru/> HathiTrust - Цифровая библиотека: <https://www.hathitrust.org/>

Российский индекс научного цитирования (РИНЦ), платформа Elibrary: национальная информационно-аналитическая система: [http://elibrary.ru/project\\_risc.asp](http://elibrary.ru/project_risc.asp)

Scopus: реферативно-библиографическая база научных публикаций и цитирования: [http://www.scopus.com](http://www.scopus.com/)

Web of Science Core Collection: реферативно-библиографическая база данных научного цитирования (аналитическая и цитатная база данных журнальных статей): [http://isiknowledge.com](http://isiknowledge.com/)

## **Электронные библиотечные системы и библиотеки<sup>2</sup> :**

Научная библиотека ДВФУ (каталог):

<http://lib.dvfu.ru:8080/search/query?theme=FEFU> ;

<sup>&</sup>lt;sup>1</sup> <https://www.dvfu.ru/library/electronic-resources/russian-database.php>

<sup>&</sup>lt;sup>2</sup> <https://www.dvfu.ru/library/electronic-storage/>

Электронная библиотечная система «Лань»: <https://e.lanbook.com/> ; Электронная библиотечная система «Консультант студента»: [http://www.studentlibrary.ru](http://www.studentlibrary.ru/) ;

Электронная библиотечная система «Юрайт»: <http://www.urait.ru/ebs> ; Электронная библиотечная система «Znanium»: <http://znanium.com/> ; Электронная библиотечная система IPRbooks:<http://iprbookshop.ru/>.

### **Перечень информационных технологий и программного обеспечения**

#### **Лицензионное программное обеспечение:**

AutoCAD; Autodesk 3DS Max; Microsoft Visio; SPSS Statistics Premium Campus Edition; MathCad Education Universety Edition; Microsoft Office 365; Office Professional Plus 2019; Photoshop CC for teams All Apps AL; SolidWorks Campus 500; Windows Edu Per Device 10 Education; KOMPAS 3D; Microsoft Teams

#### **Свободно распространяемое программное обеспечение:**

Adobe Reader DC 2015.020 - пакет программ для просмотра электронных публикаций в формате PDF:

[http://wwwimages.adobe.com/content/dam/acom/en/legal/licenses](http://wwwimages.adobe.com/content/dam/acom/en/legal/licenses-terms/pdf/PlatformClients_PC_WWEULA-en_US-20150407_1357.pdf)[terms/pdf/PlatformClients\\_PC\\_WWEULA-en\\_US-20150407\\_1357.pdf](http://wwwimages.adobe.com/content/dam/acom/en/legal/licenses-terms/pdf/PlatformClients_PC_WWEULA-en_US-20150407_1357.pdf) ;

ArgoUML - программный инструмент моделирования UML: [http://argouml.tigris.org](http://argouml.tigris.org/) ;

Dia - пакет программ для создания диаграмм в виде блок-схем алгоритмов программ, древовидных схем, статических структур UML, баз данных, диаграмм сущность-связь и др. диаграмм: [https://portableapps.com/support/portable\\_app#using](https://portableapps.com/support/portable_app#using) );

DiagramDesigner - пакет программ для создания потоковых диаграмм, диаграмм классов UML, иллюстраций и др. диаграмм: <https://www.fosshub.com/Diagram-Designer.html#clickToStartDownload> ;

IrfanView 4.42 - пакет программ для просмотра (воспроизведения) графических, видео- и аудиофайлов: <http://www.irfanview.com/eula.htm> ;

LibreOffice - офисный пакет: [http://www.libreoffice.org/about-us/licenses/;](http://www.libreoffice.org/about-us/licenses/)

Maxima – система для работы с символьными и численными выражениями: <http://maxima.sourceforge.net/maximalist.html> ;

Project Libre - аналог программной системы управления проектами Microsoft Project для стационарного компьютера:

https:/континентсвободы.pd:/офис/проекты/projectlibre-система-управления- $\mu$ роектами.html;

Python - система программирования - динамический интерактивный объектно-ориентированный язык программирования: https://python.ru.uptodown.com/windows/download ;

Ramus Educational - пакет программ для разработки и моделирования бизнес-процессов виле диаграмм **IDEF0**  $\overline{M}$ DFD:  $\bf{B}$ https://www.obnovisoft.ru/ramus-educational;

Scilab 5.5.2 - система - язык программирования высокого уровня, рассчитанный на научные расчеты: http://www.scilab.org/scilab/license;

WhiteStarUML 5.8.6 - программный инструмент моделирования UML, полученный из StarUML, совместимый с Windows 7-10: https://github.com/StevenTCramer/WhiteStarUml/blob/master/staruml/deploy/Lice  $nse.txt/$ 

WinDiView  $2.0.2$  – программа для просмотра электронных публикаций в формате DJV и DjVu: https://windjview.sourceforge.io/ru/.

# VI. МЕТОДИЧЕСКИЕ УКАЗАНИЯ ПО ОСВОЕНИЮ ДИСЦИПЛИНЫ

## Освоение понятийного аппарата дисциплины

Индивидуальная самостоятельная работа должна быть подчинена усвоению понятийного аппарата. Лучшему усвоению и пониманию дисциплины помогут различные энциклопедии, словари, справочники и другие материалы, указанные в списке литературы.

#### Анализ сайтов по темам дисциплины в сети Интернет

Ресурсы Интернет являются одним из альтернативных источников быстрого поиска требуемой информации. Их использование обязательно для получения основных и дополнительных сведений по изучаемым материалам.

## Рекомендации по работе с учебной и научной литературой

Работа с учебной и научной литературой является важной формой самостоятельной работы и необходима при подготовке к устному опросу на занятиях, к контрольным работам, при написании эссе (реферата) и подготовке к экзамену (зачету).

Работу с литературой следует начинать с анализа РПД, в которой представлены основная и дополнительная литература, учебно-методические пособия, необходимые для изучения дисциплины и работы на практических занятиях

В процессе работы с литературой студент может:

- делать краткие записи в виде конспектов;

- делать записи по ходу чтения в виде простого или развернутого плана;

(концентрированное изложение основных составлять тезисы положений прочитанного материала);

- записывать цитаты (краткое точное изложение основных мыслей автора);

- готовить аннотации (краткое обобщение основных вопросов работы).

Рекомендуется использовать различные возможности работы с литературой: фонды научной библиотеки ДВФУ (http://www.dvfu.ru/library/) и других ведущих вузов страны, а также доступных для использования научно-библиотечных систем, например, электронные библиотечные системы (ЭБС) такие, как ЭБС издательства "Лань" (http://e.lanbook.com/), ЭБС Znanium.com НИЦ "ИНФРА-М" (http://znanium.com/), ЭБС IPRbooks  $(\frac{http://iprbookshop.ru/}{http://iprbookshop.ru/})$  и другие доступные ЭБС<sup>3</sup>. К примеру, доступ к ЭБС IPRbooks для студентов осуществляется на системе сайте www.iprbookshop.ru под учётными данными вуза (ДВФУ): логин dvfu, пароль 249.IWmhe

## Методические указания к подготовке отчетов по лабораторным работам

Отчеты по лабораторным работам представляются в электронной форме, подготовленные как текстовые документы в редакторе MSWord.

Отчет по работе должен быть обобщающим документом, включать всю информацию по выполнению заданий, в том числе, построенные диаграммы, таблицы, приложения, список литературы и (или) расчеты, сопровождая необходимыми пояснениями и иллюстрациями в виде схем, экранных форм («скриншотов») и т. д.

Структурно отчет по лабораторной работе, как текстовый документ, комплектуется по следующей схеме:

 $\checkmark$  Титульный лист – обязательная компонента отчета, первая страница отчета, по принятой для лабораторных работ форме (титульный лист отчета должен размещаться в общем файле, где представлен текст отчета);

 $\checkmark$  Исходные данные к выполнению заданий – обязательная компонента отчета, с новой страницы, содержат указание варианта, темы и т. д.);

 $\checkmark$  Основная часть - материалы выполнения заданий, разбивается по рубрикам, соответствующих заданиям работы, с иерархической структурой: разделы - подразделы - пункты - подпункты и т. д.

Рекомендуется в основной части отчета заголовки рубрик (подрубрик) формулировок заданий,  $\mathbf{B}$ форме отглагольных давать исходя **ИЗ** существительных:

 $\checkmark$  Выводы – обязательная компонента отчета, содержит обобщающие выводы по работе (какие задачи решены, оценка результатов, что освоено при выполнении работы);

√ Список литературы – обязательная компонента отчета, с новой страницы, содержит список источников, использованных при выполнении

<sup>&</sup>lt;sup>3</sup> https://www.dvfu.ru/library/electronic-resources/

работы, включая электронные источники (список нумерованный,  $\overline{B}$ соответствии с правилами описания библиографии);

√ Приложения – необязательная компонента отчета, с новой страницы, содержит дополнительные материалы к основной части отчета.

#### Методические указания по подготовке эссе

Эссе представляет краткую письменную работу с изложением сути поставленной проблемы. Обучаемый самостоятельно проводит анализ этой проблемы с использованием концепций и аналитического инструментария, делает выводы, обобщающие авторскую позицию по поставленной проблеме.

По форме эссе представляет краткое письменное сообщение, имеющее ссылки на источники литературы и ресурсы Интернет и краткий терминологический словарь, включающий основные термины и их расшифровку (толкование) по раскрываемой теме (вопросу).

Эссе оформляется в соответствии с требованиями Правил оформления письменных работ студентами ДВФУ, исходя из условий:

√ текстовый документ в формат MS Word;

 $\checkmark$  объем – 3-5 компьютерные страницы на один вопрос задания;

 $\checkmark$  объем словаря – не менее 7-10 терминов на один вопрос задания;

 $\checkmark$  набор текста с параметрами - шрифт 14, межстрочный интервал 1,5;

√ формат листов текстового документа - А4;

 $\checkmark$  титульный лист (первый лист документа, без номера страницы) – по заданной форме;

Список литературы по использованным при подготовке эссе источникам, наличие ссылок в тексте эссе на источники по списку;

√ краткий терминологический словарь, включающий основные термины и их расшифровку (толкование) по раскрываемой теме (вопросу).

#### Методические указания по подготовке к тестированию

Тестирование проводится в системе электронного обучения ДВФУ в среде LMS Blackboard (LMS BB), в сеансе допуска по графику, в конце семестра.

Для прохождения тестирования необходимо проработать теоретические вопросы дисциплины по темам, в соответствии с программой, выполнить все лабораторные работы в соответствии с их заданиями. Примеры тестовых заданий приведены ниже, в разделе «Х. Фонды оценочных средств».

## Работа с электронным учебным курсом

Электронный учебный курс (ЭУК) по дисциплине размещен на платформе электронного обучения ДВФУ в среде LMS Blackboard (LMS BB). Электронный курс включает учебные материалы: рабочая программа, лекционный курс, практические задания, темы и задания самостоятельной работы, дополнительные материалы, литература, глоссарий, а также контрольные мероприятия (задания, тесты).

## **VII. МАТЕРИАЛЬНО-ТЕХНИЧЕСКОЕ ОБЕСПЕЧЕНИЕ** ДИСЦИПЛИНЫ

Учебные занятия по дисциплине проводятся в помещениях, соответствующим оборудованием и программным оснащенных обеспечением.

Перечень материально-технического и программного обеспечения дисциплины приведен в таблице.

#### Материально-техническое и программное обеспечение дисциплины

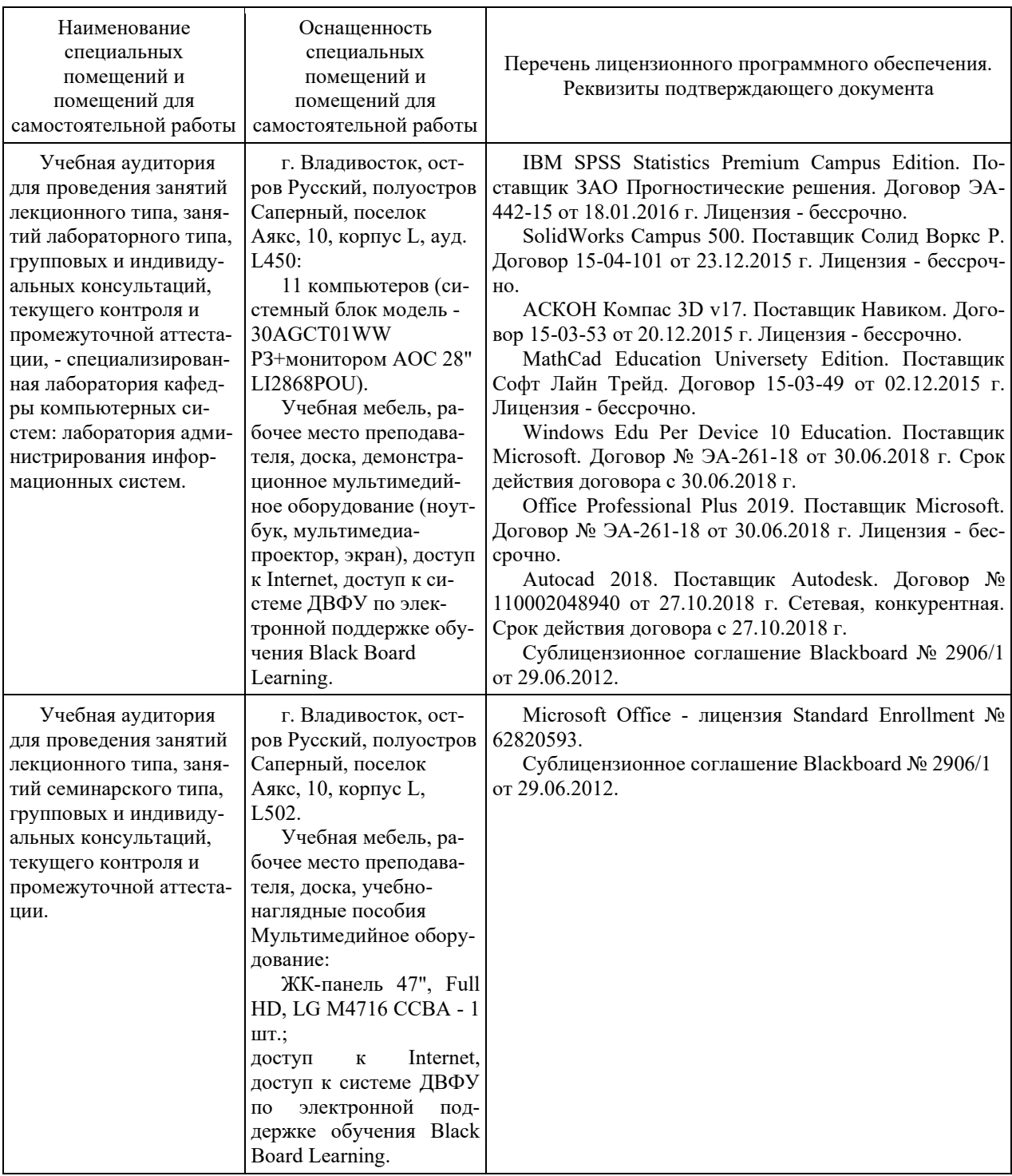

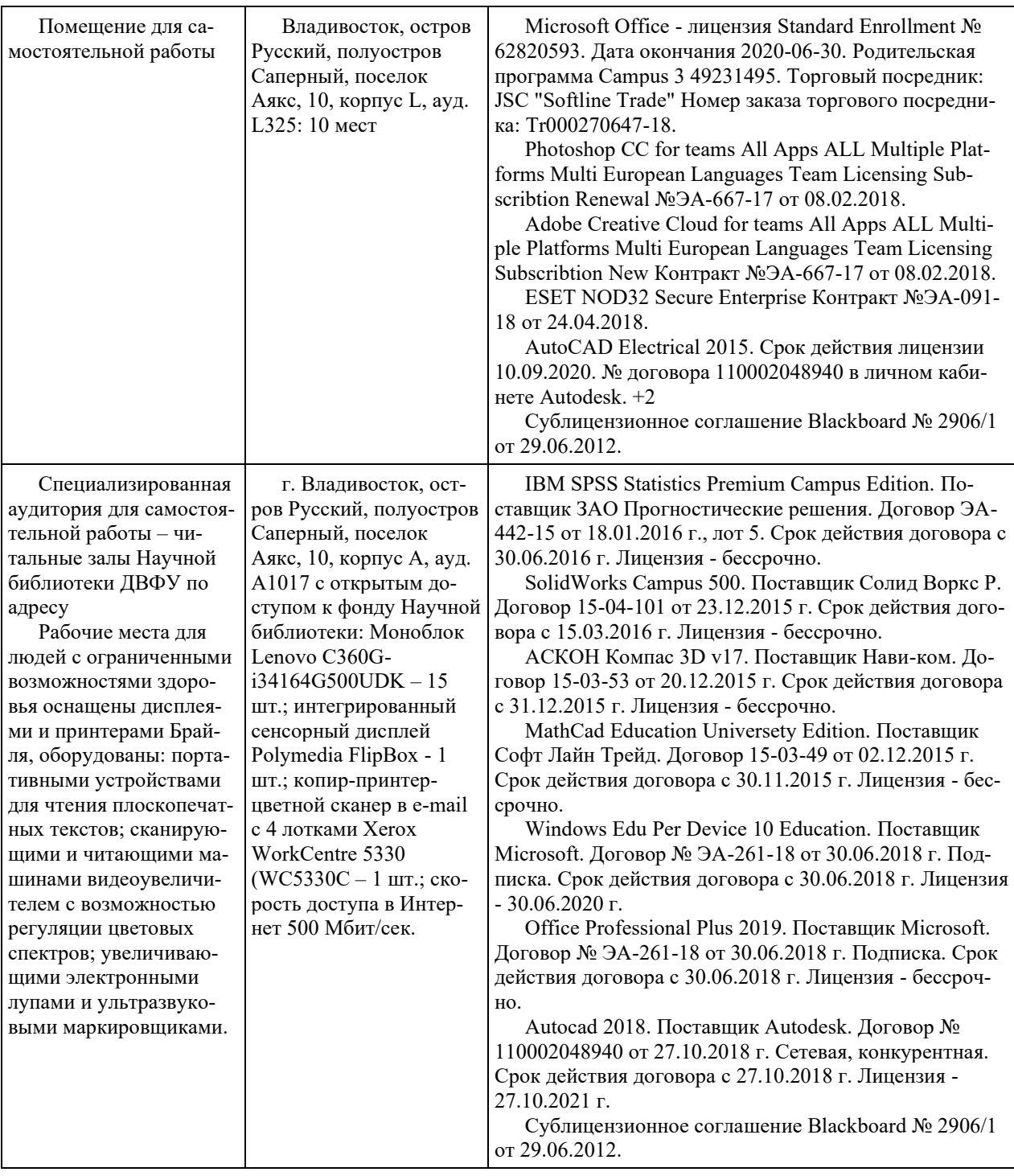

### **VIII. ФОНДЫ ОЦЕНОЧНЫХ СРЕДСТВ (ФОС)**

#### **Перечень форм оценивания, применяемых на различных этапах формирования компетенций в ходе освоения дисциплины**

На различных этапах формирования компетенций в ходе освоения дисциплины применяются формы оценивания и соответствующие им средства оценивания (см. по разделу «IV. Контроль достижения целей курса», в привязке к темам теоретической части курса):

- тестирование (тест, ПР-1);
- защита эссе (эссе, ПР-3);

- защита лабораторных работ (отчет по лабораторной работе, ПР-6);

- зачет.

### **Шкала оценивания каждой формы, с описанием индикаторов достижения освоения дисциплины, согласно заявленных компетенций**

Описанием индикаторов достижения освоения дисциплины, согласно заявленных компетенций, приведено в табл. разд. IV. Контроль достижения целей курса.

Шкалы оценивания каждой формы различаются для текущей и промежуточной аттестаций студентов.

#### **Текущая аттестация студентов**

Текущая аттестация студентов по дисциплине проводится в форме контрольных мероприятий (защита эссе, защита лабораторных работ, тестирование) по оцениванию фактических результатов обучения студентов осуществляется ведущим преподавателем.

## Тестирование

Оценивание проводится в сеансе электронного обучения на платформе Blackboard ДВФУ по стобалльной шкале.

Тест включает 50 заданий, максимальная оценка по тесту - 100.

В рамках текущего контроля уровня усвоения знаний по дисциплине допускается результат тестирования, не ниже 61 балла в системе Blackboard ДВФУ.

## Защита эссе

Оценивание проводится при представлении эссе в электронном виде, по двухбалльной шкале: «зачтено», «незачтено».

Оценка «зачтено» выставляется, если выдержаны требования к эссе: использование данных отечественной и зарубежной литературы, источников Интернет, использование информации нормативно правового характера и передовой практики, представление краткого терминологического словаря по теме, оформление по правилам письменных работ ДВФУ, владение методами и приемами теоретических аспектов работы, отсутствие фактических ошибок, связанных с пониманием проблемы.

Оценка «незачтено» выставляется студенту, если он не владеет методами и приемами теоретических аспектов работы, допускает существенные ошибки в работе, связанные с пониманием проблемы, представляет эссе с существенными отклонениями от правил оформления письменных работ.

## Защита лабораторных работ

Оценивание защиты лабораторной работы проводится при представлении отчета в электронном виде, по двухбалльной шкале: «зачтено», «незачтено».

Оценка «зачтено» выставляется студенту, если он представляет к защите отчет по лабораторной работе, удовлетворяющий требованиям по поставленным заданиям, по оформлению, демонстрирует владение методами и приемами теоретических и/или практических аспектов работы.

Оценка «незачтено» выставляется студенту, если он не владеет методами и приемами теоретических и/или практических аспектов работы, допускает существенные ошибки в работе, представляет отчет с существенными отклонениями от правил оформления письменных работ.

#### Промежуточная аттестация студентов

Промежуточная аттестация проводится в виде зачета (с оценкой), форма проведения - «устный опрос в форме ответов на вопросы», «практические задания по типам».

Порядок проведения аттестации определен локальным нормативным актом ДВФУ «Положение о текущем контроле успеваемости, текущей и промежуточной аттестации студентов, обучающихся по программам высшего образования (бакалавриата, специалитета и магистратуры) в ДВФУ».

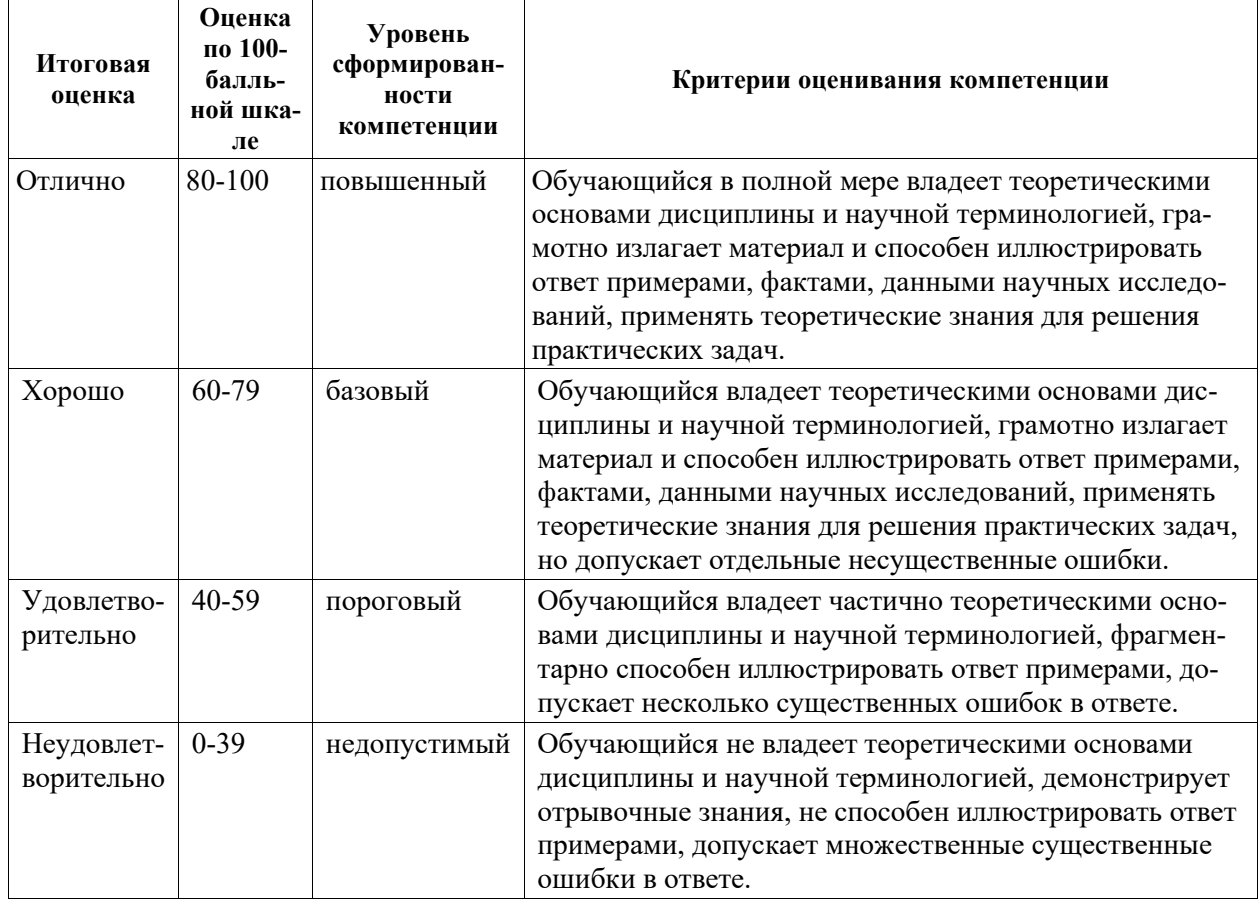

Критерии выставления оценки в ведомость на зачете:

## **Примеры заданий текущего контроля**

### Примеры тем эссе

- 1. Применение Интернет в решении маркетинговых задач бизнеса
- 2. Роль и значение интернет-ресурса в маркетинге
- 3. Маркетинговые интернет-исследования
- 4. Веб-аналитика
- 5. Конверсия в интернет-маркетинге
- 6. Определение интернет-рекламы и его отличия от традиционной рекламы
- 7. Медийная (баннерная) реклама
- 8. Контексная реклама
- 9. Геоконтекстная реклама
- 10.Поисковая реклама
- 11.Вирусная реклама
- 12.Продакт-плесмент
- 13.Вирусный маркетинг
- 14.E-mail маркетинг
- 15.Работа с социально-ориентированными сервисами и интернетсообществами.
- 16.Поисковая оптимизация (SEO)
- 17.Типы оптимизация сайта

Примеры заданий к лабораторным работам

1. Разработать проект по интернет-продвижению сайта малого или среднего бизнеса. Задача будет считаться выполненной, если:

- Дано подробное описание бизнеса, выбранного для продвижения.
- Составлена концепция продвижения в интернете с описанием целей, задач, целевой аудитории, идеей.
- Даты обоснования для инструментов продвижения и описаны механики их применения.
- Выбраны метрики оценки эффективности.
- Проект представлен в виде презентации PowerPoint.

2. Продумать концепцию вирусного ролика в сети Интернет. Прописать цель, задачи, целевую аудиторию, предполагаемые результаты. Обосновать выбор площадок социальных медиа, на которых данных ролик планируется распространять. Продумать план продвижения ролика при нулевом бюджете (лидеры общественного мнения, репосты и др.).

3. Выбрать компанию на местном рынке и продумать рекламную стратегию продвижения при использовании медийной и контекстной рекламы.

### Примеры тестовых заданий

Укажите номера всех правильных ответов (имеется хотя бы один правильный и, хотя бы один неправильный).

- 1. Кто является создателем языка HTML?
	- Тим Бернерс-Ли
	- Сергей Брин.
	- Рик Масситт.
	- Sun Microsystems.
	- Пабло Пикассо.
	- Нет правильного варианта.
	- $\circ$  Не знаю.
- 2. В каком году был создан HTML?
	- $0.1989$
	- $^{\circ}$  1988.
	- $0.1917.$
	- $2000$ .
	- $\degree$  2002.
	- Нет правильного варианта.
	- Не знаю.

## 3. На каком языке написан Drupal?

- $O$  PHP
- $\circ$  C++.
- Delphi.
- JavaScript.
- Java.
- Нет правильного варианта.
- Не знаю.
- 4. В чём Вы видите назначение CSS?
	- В создании интерактивных сайтов.
	- В разделении содержания и представления веб-страницы
	- В структуризации контента.
	- В создании большёй таблици.
	- Нет правильного варианта.
- $\odot$  Не знаю.
- 5. Как правильно обозначается селектор идентификатора? (CSS)
	- $\circ$  #id1
	- $^{\circ}$  @id1.
	- $\circ$  ~id1.
	- $\circ$  .id1.
	- $\circ$  -idl.
	- Нет правильного варианта.
	- $\circ$  Не знаю.
- 6. Назовите свойство CSS для задания размера шрифта:
	- $\circ$  font-size
	- size-font.
	- $\circ$  font-family.
	- $\circ$  font-font.
	- Нет правильного варианта.
	- $\circ$  Не знаю.
- 7. Какие свойства в CSS регулируют расположение обтекаемых блоков?(CSS)
	- $\circ$  float
	- $\circ$  center.
	- $\circ$  clear.
	- $\circ$  relative.
	- $\circ$  go to.
	- Нет правильного варианта.
	- $^{\circ}$  Не знаю.

## **Примеры заданий промежуточного контроля**

#### Вопросы к зачету

- 1. Web-приложения определение, основные элементы, достоинства и недостатки использования.
- 2. Адресация ресурсов в глобальных сетях. URI, URL, URN адреса. Абсолютная и относительная адресация в Web-приложениях
- 3. Протокол HTTP.
- 4. Язык гипертекстовой разметки страниц HTML: назначение, история развития, стандарты языка.
- 5. Язык гипертекстовой разметки страниц HTML: общая структура документа, теги и их атрибуты.
- 6. Теги заголовка HTML-документа: назначение, виды, примеры использования.
- 7. Блочные и строчные html-элементы: назначение, примеры использования, отличия.
- 8. Язык гипертекстовой разметки страниц HTML: списки, таблицы, фреймы.
- 9. Язык гипертекстовой разметки страниц HTML: формы.
- 10. HTML5: обзор возможностей, достоинства в сравнении с предыдущими версиями.
- 11.Использование стиля при оформлении сайта. Возможности CSS.
- 12.CSS. Свойства текста. Свойства цвета и фона. Свойства шрифта. Свойства блоков.
- 13.CSS. Свойства списков. Классы. Псевдоклассы.
- 14.Общие подходы к дизайну сайта. Разработка макета страницы. Блочный и табличный макеты.
- 15.Хостинг. Бесплатный хостинг. FTP. Размещение Интернет-ресурса на сервере провайдера. Регистрация Интернет-ресурса в каталогах и поисковых системах.
- 16.Преимущества и ограничения программ, работающих на стороне клиента. Язык JavaScript: основы синтаксиса.
- 17.Объектная модель HTML страницы.
- 18.Событийная модель DHTML: связывание событий с кодом, всплытие событий, объект Event.
- 19.Применение DHTML.
- 20.XML. MathML.
- 21.Введение в программирование на стороне сервера на примере PHP. Принцип работы.
- 22.Синтаксис языка программирования PHP.
- 23.Переменные. Константы. Операторы в PHP. Циклы. Массивы. Работа со строками.
- 24.Функции в PHP. Встроенные функции.
- 25.Работа с датой и временем в PHP.
- 26.Методы передачи параметров между страницами (GET, POST). Обработка действий пользователя при помощи форм.
- 27.Принципы хранения информации в базах данных MySQL. Архитектура базы данных MySQL (таблицы, связи, триггеры).
- 28.Механизм работы с базами данных PhpMyAdmin.
- 29.Подключение к базе данных из PHP файла. Вывод данных на PHPстраницу, попавших в выборку по SQL запросу. Передача параметров в запрос.
- 30.Принципы проектирования страниц. Разделение информации по таблицам в базе данных. Вывод группы данных, сортировка данных.
- 31.Создание HTML-страниц средствами PHP.
- 32.Что такое SMM?
- 33.История возникновения SMM

34.Обзор социальных интернет-платформ

35.Стратегии продвижения через социальные сети

36.Организация рекламных кампаний через социальные медиа

- 37.Цели и тактики SMM
- 38.Маркетинговые технологии и инструменты при продвижении через социальные медиа
- 39.Этические вопросы при использовании инструментов SMM

40.Что такое SMO?

41.Связь SMO и SEO

- 42.Связь SMO и вирусного маркетинга
- 43.Истоки и базовые принципы SMO
- 44.Принципы SMO
- 45.Нетрадиционные виды SMO
- 46.Анализ сайта на предмет продвижения через SMO

Примеры заданий к зачету

Разработка концептуальной модели Web-приложения

Тип 1. Интернет-магазин по продаже информационного контента (приложения, музыка, видео)

Тип 2. Электронная библиотека с платным и бесплатным предоставляемым контентом

Тип 3. Web-система проведения видеоконференций

Тип 4. Web-система бронирования билетов в кинотеатр

Тип 5. Система бронирования авиабилетов либо комнаты в гостинице.